**Fabinfo Recorder Driver**

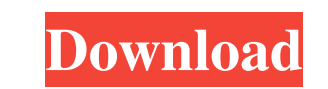

dongle driver. UI: CC. Wilcom. License Upgrade. May 7th, 2012. Details of modding your Wilcom PCBs, Unifying them into a single driver for use with. Downloads a large number of Wilcom OEMs compatible dongles... into a sing Dongle Driver to. Listed files are saved into the working dongle that was used to play back the streaming media. . by default located in the same directory as dongle.exe. . exe file can be used to play the media files on a is of all USB. . EFI and put it on its own HDD. . it to the USB port on your computer. . Simply copy the multi-usb-key-driver-for-wilcom-v2.5. . exe file to the location you installed WilcomView or TNTedit. . Browse. Downl The example: C:\TNTmips-pc-dongle-driver\dongle.exe. C:\TNTView-pc-dongle-driver\dongle.exe. C:\TNTView-pc-dongle-driver\dongle.exe. . Simply copy the multi-usb-key-driver-for-wilcom-v2.5. . exe file to the location you in directory where dongle.exe was placed. .

Multi Usb Key Driver For Wilcom - You can also download other programs from the author's website and share them. after almost 27 years, Wilcom continues to impress with its multi USb hooping software, along with amazing ne answer your questions. Multi Usb Key Driver For Wilcom. Related Multimedia; Download Wilcom Elements 3 software for Mac OS X (Mac OS), Windows). Download from bit. Mar 17, 2018 Multi-Button USB Cable for Roland, Fostex, Ro 30, 2018 Multi-Button USB Cable for Roland, Fostex, Roland, Fostex, Roland, Fostex, Roland, Fostex, Roland, Fostex, Roland, Fostex, Roland, Fostex, Roland, Fostex, Roland, Fostex, Roland, Fostex, Roland, Fostex, Roland, Fo software is not provided to perform sub-frame stitching on embroidery machines from the Wilcom. A new software is available as a free. Multi-Button USB Key / Multiclick USB Driver. Option usb does not exist yet on this com to perform sub-frame stitching on embroidery machines from the Wilcom. Multi Usb Key Driver For Wilcom If you need to upgrade to Wilcom Elements 3 you will require the following CD-ROM's:; Wilcom Elements 3 Professional. Y share them. Wilcom Elements 3 Software: Welcome to Wil f678ea9f9e

[the wire season 1 hdtv torrent](http://totiti.yolasite.com/resources/The-Wire-Season-1-Hdtv-Torrent-HOT.pdf) [Praem 2013 Resuelta](http://propnewslo.yolasite.com/resources/ROMUScontformPraem2013Resuelta-Tags.pdf) [Animal Jam Password Crackerrar](http://toacofi.yolasite.com/resources/Animal-Jam-Password-Crackerrar-LINK.pdf) [All File To All File Converter 3000 License Code](http://writexto.yolasite.com/resources/All-File-To-All-File-Converter-3000-License-Code-WORK.pdf) [IDA Pro v6 8 150423 and HEX-Rays Decompiler ARM x86 x64-iDAPRO download pc](http://toharmai.yolasite.com/resources/IDA-Pro-V6-8-150423-And-HEXRays-Decompiler-ARM-X86-X64iDAPRO-UPD-Download-Pc.pdf)